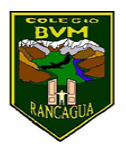

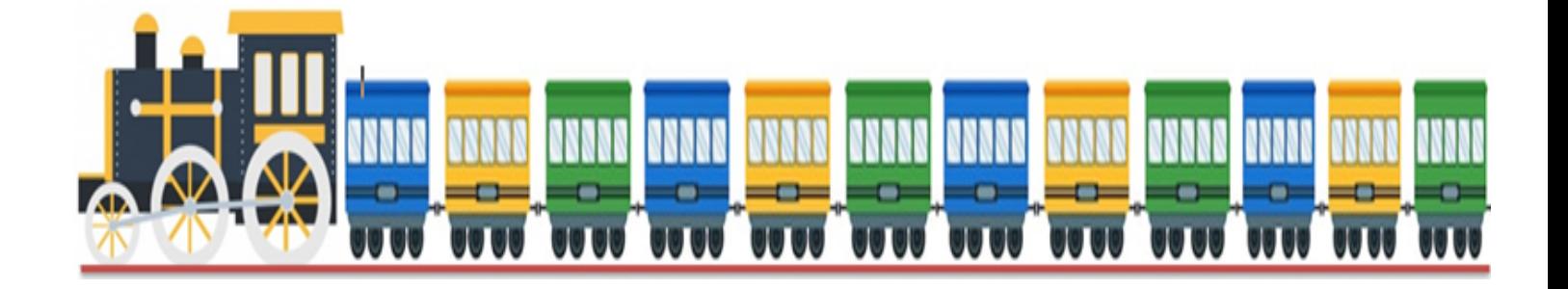

# **Tren educativo BVM "Te invitamos a subir al tren de los valores."**

Semana 14 06 al 10 de julio

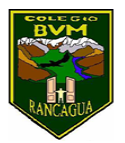

### Presentación

Súbete al tren de los valores, con él, aprenderás diversas enseñanzas de forma muy entretenida.

A continuación, realizaremos un tour imaginario a través de todas las asignaturas, en donde te invitamos a transitar por una nueva aventura, así aprenderás contenidos y valores muy importantes e interesantes para tu vida diaria.

El tren de los valores tiene 5 vagones y cada uno de estos representa un día de la semana; lunes, martes, miércoles, jueves y viernes.

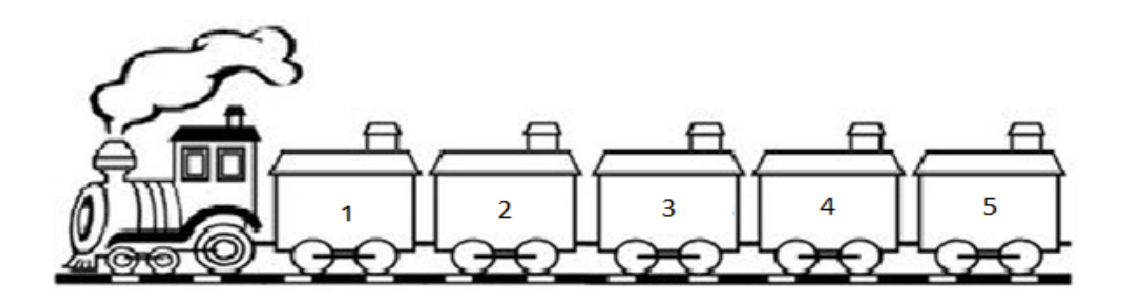

A medida que avanzas con tu tren, irás realizando diversas tarjetas predestinadas con las actividades que presenta cada asignatura, luego deberás introducir cada actividad desarrollada dentro de cada vagón, el día que corresponda a cada asignatura.

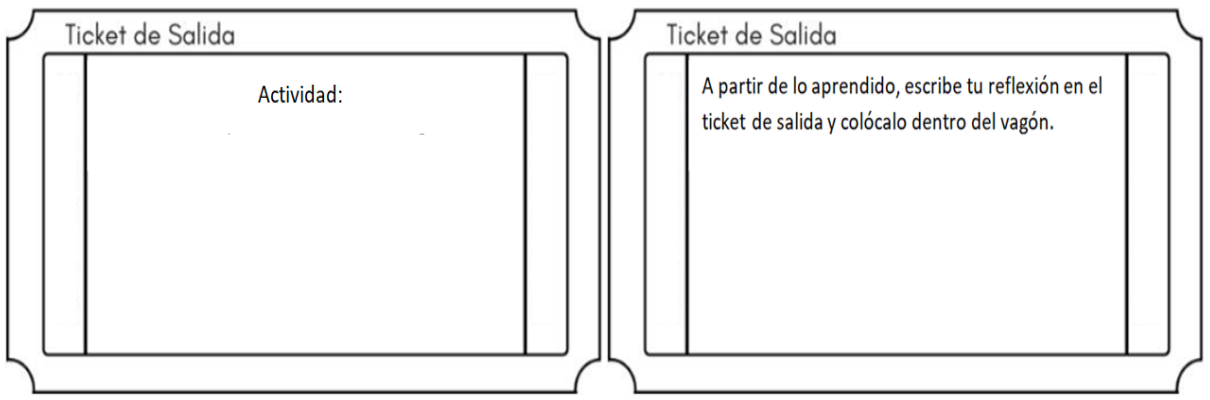

Además en la cara lateral de cada vagón deberás escribir el valor que se trabajó ese día.

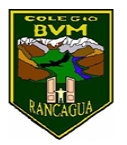

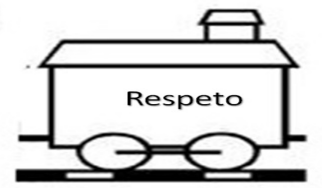

Para comprender lo que debes hacer, lee con mucha atención las instrucciones que se presentan, las cuales han sido creadas por los distintos profesionales con mucho amor y dedicación para que tú puedas realizar cada actividad.

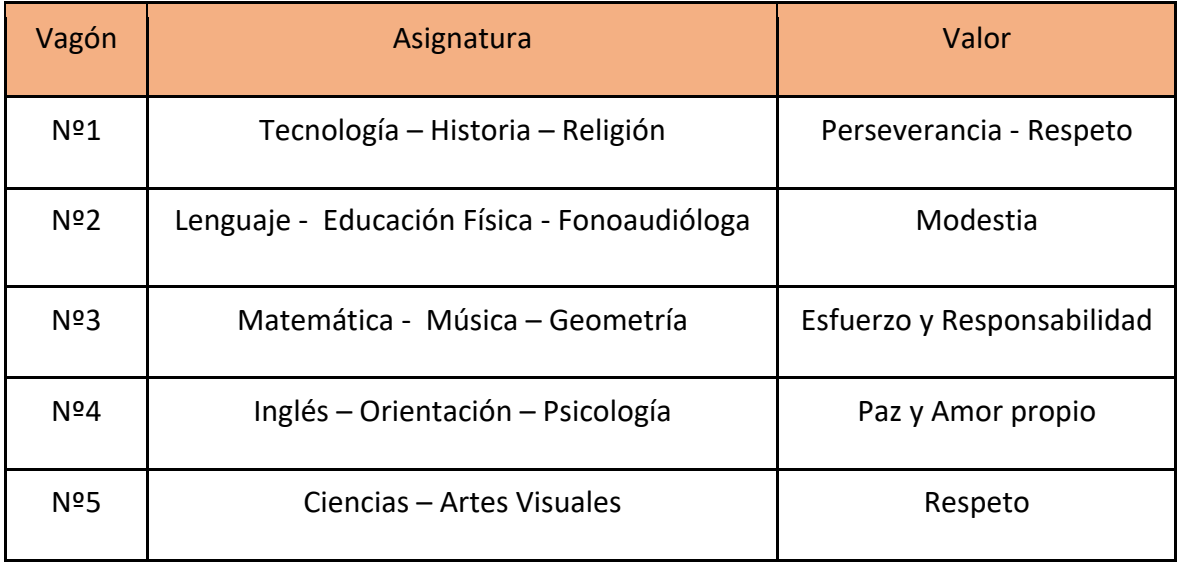

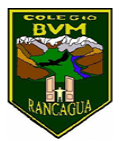

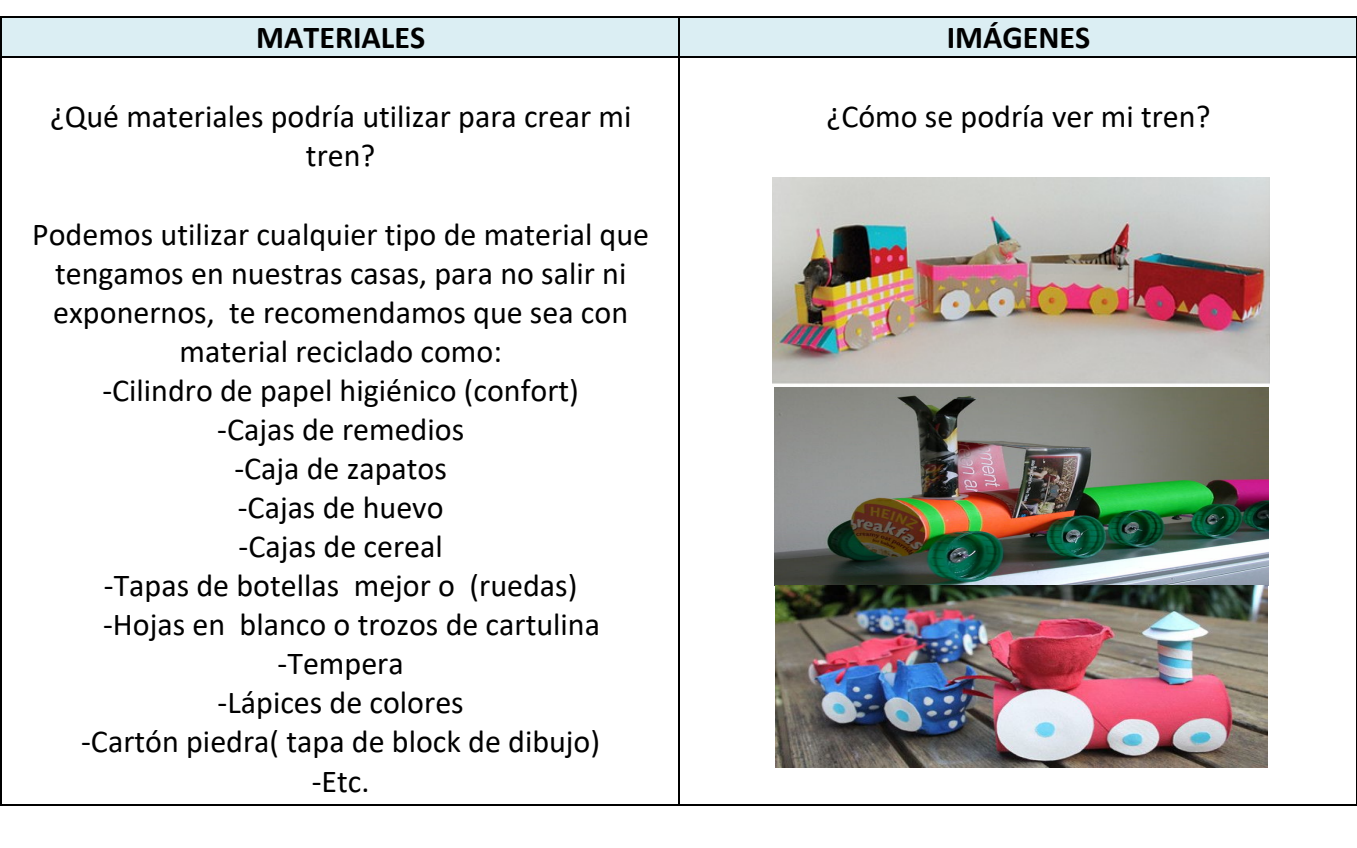

Recuerda

Antes de realizar las actividades, escribe la

fecha y el objetivo en tu cuaderno, según la

asignatura que corresponda.

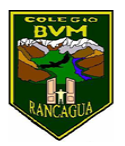

## Calendarización de actividades

JULIO

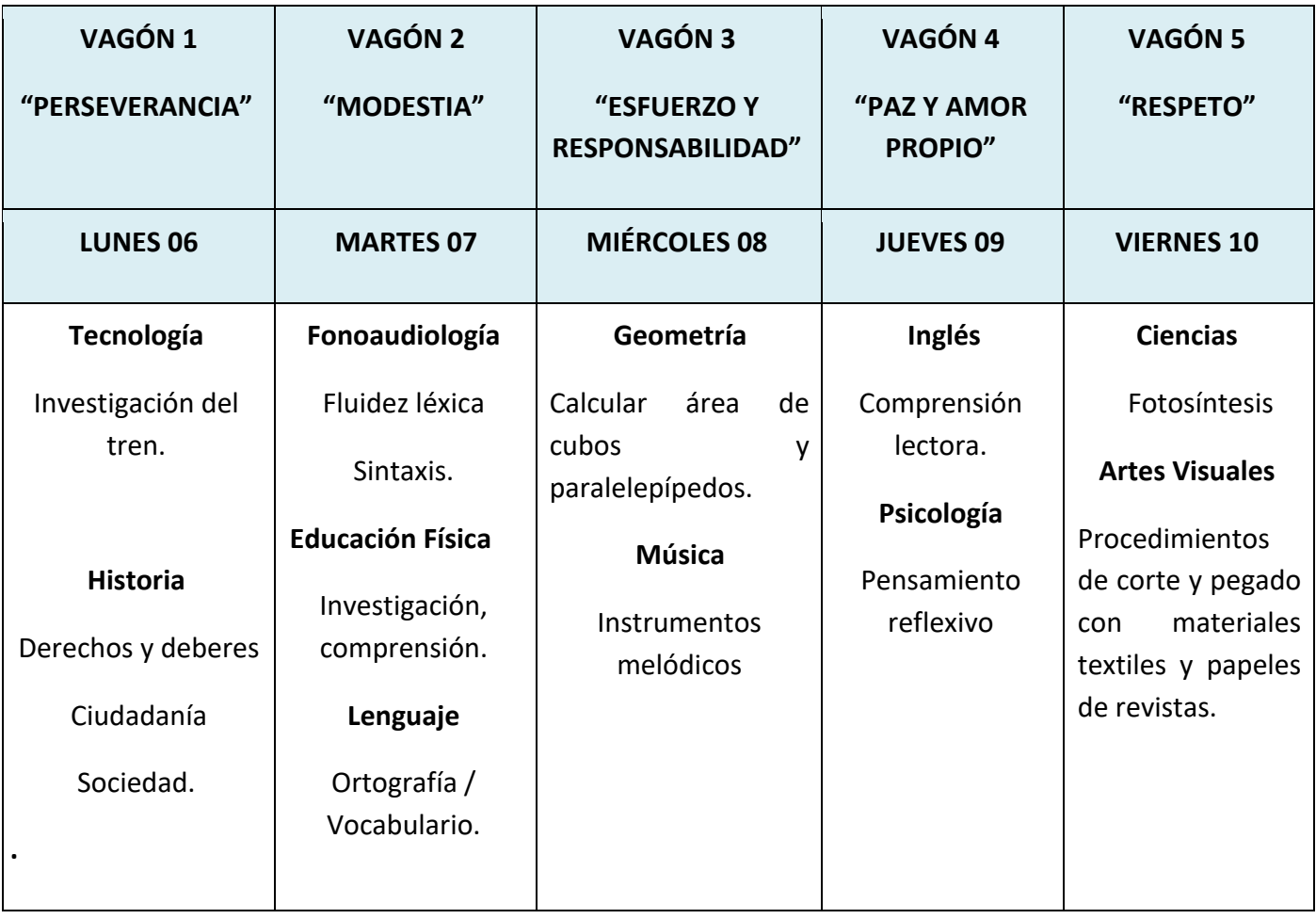

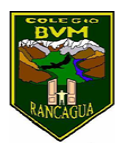

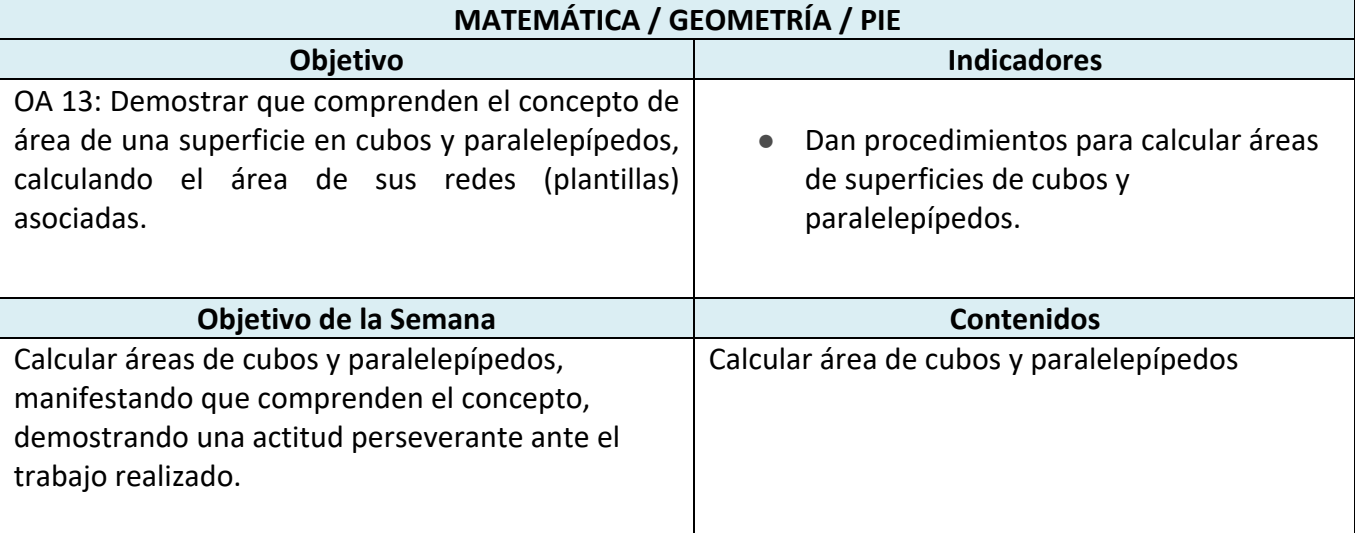

Buenos días queridos estudiantes esta semana trabajaremos en el proyecto **"El tren de los valores"** el cual realizaremos un viaje imaginario, en el que nosotros nos adentraremos en el vagón del valor, Esfuerzo y Responsabilidad, en donde calcularemos el área de cubos y paralelepípedos.

Recordemos los valores trabajos anteriormente ingresando a los siguientes links:

valor el esfuerzo que debemos tener diariamente para alcanzar nuestras metas https://www.youtube.com/watch?v=vdYtjK\_BOM4

Posteriormente el valor de la responsabilidad https://www.youtube.com/watch?v=JMGulXEf1aY para para trabajar y cumplir con nuestros proyectos.

La siguiente actividad a desarrollar, para que la puedas comprender con mayor claridad sigue los pasos que se presentan a continuación:

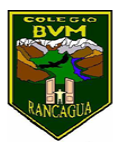

# **Actividad**

Para cada paralelepípedo, calcule la medida de su área

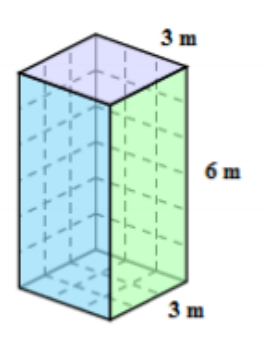

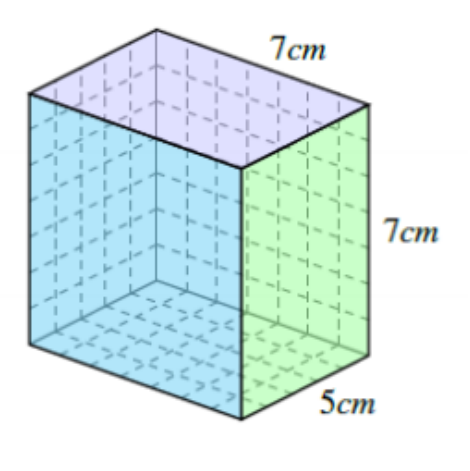

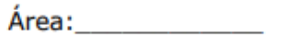

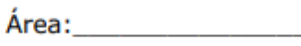

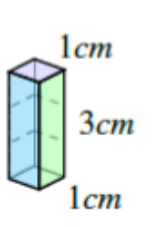

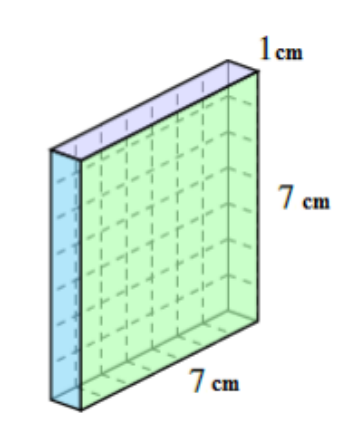

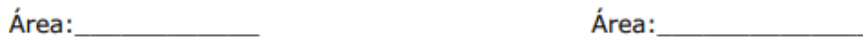

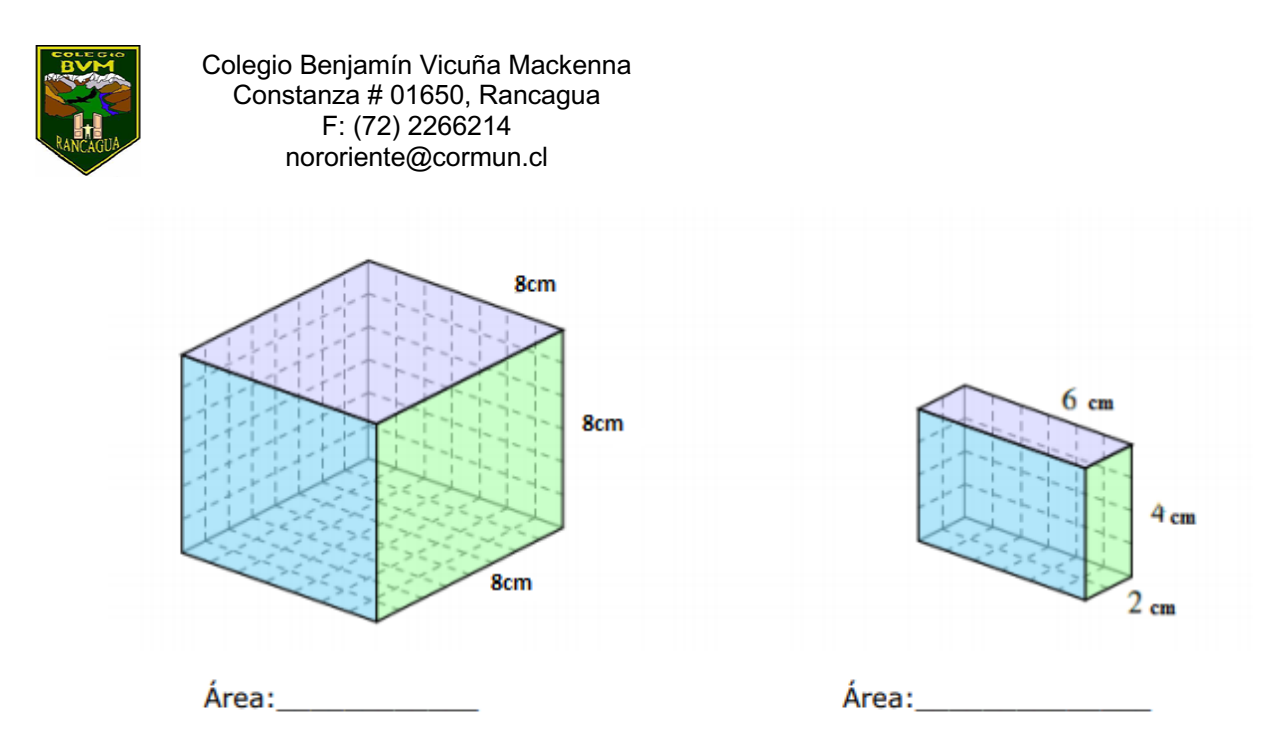

## **Instrucciones**

1.- Construye tu ticket de salida, para eso puedes continuar recortando un cuadrado de 15 por 15 centímetros aproximadamente, observa el ejemplo que se muestra debajo de la lista de cotejo.

2.- Calcular el área de los cubos y paralelepípedos que aparecen en las imágenes.

3.- Crea tus propios cubos y calcula el área de estos.

4.- Cuando finalices tu actividad dentro del ticket de salida introduce éste dentro del vagón, esfuerzo y responsabilidad.

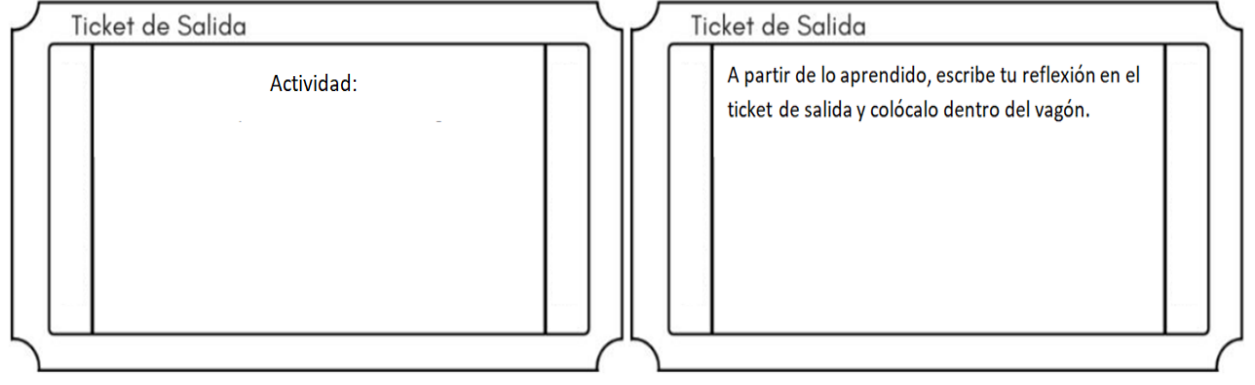

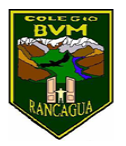

# **¡DESAFÍO!**

Bienvenido a este nuevo desafío. Cuando hayas terminado, toma una fotografía de tu tren del conocimiento e inventa un poema relacionado con el tren. Envía ambas cosas al correo concurso.bvm@gmail.com, recuerda escribir tu nombre y curso para poder participar.

Fecha envío: del 13 al 17 de julio

Fechas para reaccionar con "me gusta" en facebook: Desde el 20 hasta el 24 de julio (hasta las 10 horas).

Resultado del concurso: Día 24 de julio, 12 horas a través de facebook.